## COURSE OUTLINE

### **Computer Applications and Business Office Technologies 94 Advanced Adapted Applications**

### **I. Catalog Statement**

Computer Applications and Business Office Technologies 94 is designed to instruct students with disabilities in the use of mainstream application program and assistive computer technology to produce written documents**.** Concepts related to spreadsheet/database applications and advanced word processing features are included.

 Total Lecture Units: 3.0 **Total Course Units: 3.0** 

Total Lecture Hours: 48.0 **Total Faculty Contact Hours: 48.0** 

**Requisite Skills:** Prerequisite: CABOT 92 or equivalent

 Note: This course is primarily designed for students who meet Title 5 eligibility requirements for Disabled Student Programs and Services.

### **II. Course Entry Expectations**

Skills Level Ranges: Reading 4; Writing 4; Listening/Speaking 4; Math 3.

Prior to enrolling in the course, the student should be able to:

- 1. demonstrate competency in using any necessary adaptation and/or assistive technology to successfully access the computer;
- 2. demonstrate basic computer literacy through use of computers and performance of correct start-up procedures and basic operating system commands;
- 3. demonstrate word processing skill level equivalent to that required to pass CABOT 92, using a current word processing program with any necessary assistive technologies.

# **III. Course Exit Standards**

Upon successful completion of the required coursework, the student will be able to:

- 1. demonstrate increased competency in using any necessary adaptation to successfully access the computer;
- 2. demonstrate use of applicable features of word processing software relevant to the preparation of documents in a variety of formats (including data tables and mail merge).
- 3. demonstrate use of applicable features of spreadsheet/database software relevant to the preparation of documents in a variety of formats (including the use of built-in formulas, sorting of data, and mail merge)
- 4. complete basic file and folder management in Windows Explorer.

### **IV.** Course Content Total Faculty Contact Hours = 48 hours

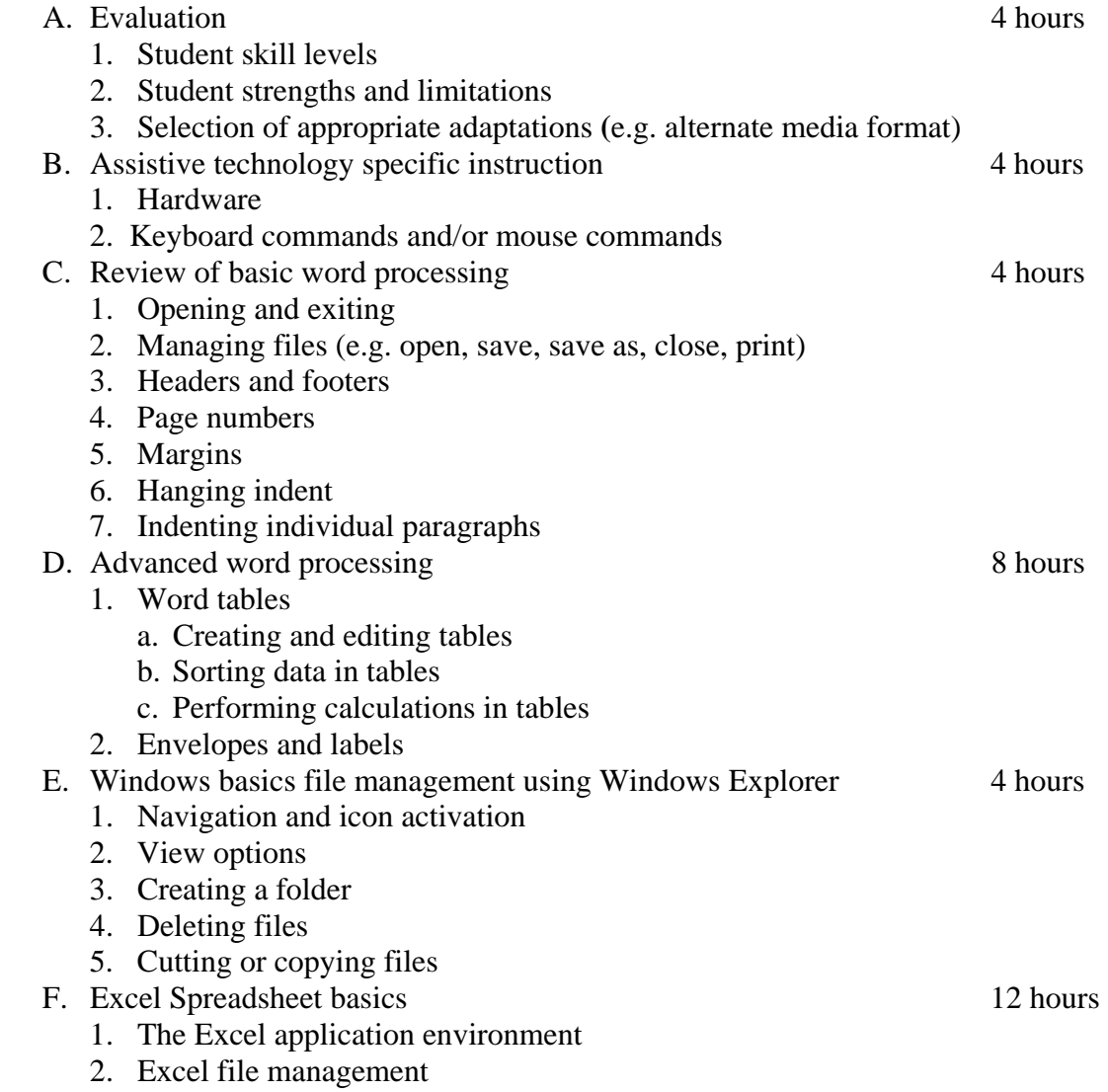

CABOT 94 Page 3

- a. Opening files
- b. Save and save as
- c. Closing files
- d. Printing
- 3. Creating and editing spreadsheets
	- a. Entering text and formatting numerical data
	- b. Worksheet navigation
	- c. Selecting text
	- d. Editing cell contents
- 4. Formatting worksheets
	- a. Inserting and deleting columns and rows
	- b. Adjusting column width and row height
	- c. Cell text alignment
	- d. Borders and shading
	- e. Landscape and portrait view
- 5. Sorting data
- 6. Perform calculations
	- a. Autosum
	- b. Formulas without functions
	- c. Formulas with functions
	- d. Copying formulas
	- e. Displaying formulas
- 7. Chart basics
	- a. Inserting charts
	- b. Chart types and sub-types
	- c. Chart titles
	- d. Chart location
	- e. Editing chart elements
- G. Mail Merge 12 hours
	- 1. Terminology
	- 2. Creating a data source
	- 3. Creating a mail merge main document
	- 4. Attaching the data source and the main document
	- 5. Inserting merge fields
	- 6. Sorting the records
	- 7. Filtering the records
	- 8. Merging the data source and the main document

### **V. Methods of Instruction**

The following instructional methodologies may be used in this course:

- 1. lecture using current industry-standard software applications;
- 2. demonstration of software features;
- 3. computer laboratory skills practice.

## **VI. Out of Class Assignments**

The following out of class assignments may be used in this course:

1. assistive technology skills practice (e.g. open and adjust screen magnification/screen reader software application, reading and navigation commands);

- 2. assignments and exercises requiring the application of word processing program features and concepts (e.g. create and save new files, inserting and deleting text, spell check);
- 3. computer laboratory projects.

## **VII. Methods of Evaluation**

The following methods of evaluation may be used in this course:1. at-computer assignments/exercises;

- 
- 2. quizzes;
- 3. midterm examination;
- 4. final project/examination;
- 5. student participation;
- 6. practical skills assessments.

## **VIII. Textbook(s)**

 Andersen-Wahlberg, Tina and Atmore-Celestial, Claudia. Matsumoto, Laura, ed. *CABOT 94: Advanced Adapted Applications.* Glendale: Glendale Community College High Tech Center, current edition. Print.

 $(7<sup>th</sup>$  Grade Textbook Reading Level). No ISBN – instructor generated manual, updated and duplicated at Glendale Community College as needed based on changes to industrystandard software applications.

## **IX. Student Learning Outcomes**

Upon successful completion, the student will be able to:

- 1. demonstrate efficient and appropriate use of course-related resources (e.g.: handouts and/or manuals and instructional support);
- 2. develop and demonstrate competency in the efficient and independent use of appropriate assistive technologies and any other adaptations required to access the computer;
- 3. demonstrate the ability to independently perform: a) certain advanced word processing software commands (e.g. create & modify data tables, create envelopes and labels, and use mail merge, etc.), b) basic Windows file management (e.g. delete files, create new folders, copy files, etc.), and c) basic spreadsheet/database software operations (e.g. create & modify worksheets, use formulas and functions, etc.).